## SAP ABAP table JIT VEHID RANGE {Structure for Range Table using Additional Info 2 (SumJC)}

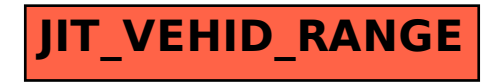